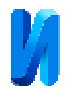

## **Методика дистанционного определения угловой скорости вращения ротора ветроэнергетической установки**

*А.И. Матвеев, В.А. Костюков*

*Южный федеральный университет, Ростов-на-Дону*

**Аннотация.** Рассмотрен способ дистанционного определения угловой скорости вращения лопастей ветрогенератора, основанный на цифровой обработке видеопотока работы этого ветрогенератора. Анализируются основные проблемы, с которыми приходится сталкиваться при таком способе измерения угловой скорости. Рассматриваемый способ определения скорости вращения лопастей ветрогенератора возможен при условии, что частота кадров в несколько раз больше определяемой частоты вращения. Найдена минимально возможная погрешность этого метода измерения, рассчитана на конкретном примере реальная погрешность измерения угловой скорости.

**Ключевые слова:** цифровая обработка видеопотока, стабилизация изображения ветрогенератора, нахождение контуров лопастей ротора, оценивание угловой скорости вращения ротора.

#### **Введение**

Точное определение угловой скорости вращающихся частей механических и электромеханических устройств, таких как генераторы и электродвигатели, является необходимым для адекватного управления этими техническими объектами. Для решения этой задачи часто применяют энкодеры. В статье [1] рассмотрено применение магнитного энкодера AS5045 для контроля изменения внутренних координат робота-манипулятора с шестью степенями свободы. В работе [2] рассмотрены особенности датчика на эффекте Холла для определения положения вала двигателя. Существенными недостатками энкодеров являются ограниченное предельное число оборотов и подверженность значительному влиянию температурного фактора [1]. Поэтому разработка дополнительных методов контроля угловой скорости вращения указанных подвижных частей технических устройств является актуальной задачей.

Измерение или оценивание угловой скорости вращения подвижных частей ветроэнергетических установок является важной задачей в сфере ветро-

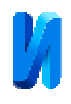

вой энергетики, в связи с повышением роли последней в народном хозяйстве России и многих других стран мира [3].

Так как роторы ветроэнергетических установок (ВЭУ) имеют относительно небольшие скорости вращения, для них, кроме энкодеров, можно эффективно использовать дистанционный метод определения угловой скорости, основанный на цифровой обработке видеопотока, захваченного камерой.

Видеокамеры используют для мониторинга окрестности вокруг такой установки, слежением за ее техническим состоянием, фиксацией внештатных ситуаций. При этом наделение камеры дополнительной функцией дистанционного определения угловой частоты не влечет каких-либо расходов, а позволяет дублировать или резервировать существующий канал измерения, основанный на применении энкодеров.

Использование цифровой обработки видиопотока, поступающего от видиокамеры, позволяет увеличить точность определения угловой скорости вращения роторов ВЭУ, повысить надежность функционирования, как горизонтально-осевых [4, 5], так и вертикально осевых ВЭУ [6]. Последнее влечет увеличение точности отработки систем управления такими ВЭУ.

Поэтому разработка методов контроля угловой скорости вращения механических частей установок с помощью видеокамер с последующей программной обработкой полученных изображений или видеопотока является актуальной.

Такая комплексная система, в отличие от обычной системы измерений, может представить глобальную картину работы установки в мельчайших подробностях. Необходимо только проанализировать всю информацию, поступающую с видеокамеры в условиях быстроменяющегося текущего состояния энергосистемы. Система видеонаблюдения и цифровой обработки видеопотока, поступающего от видеокамеры слежения, является неотъемлемой частью интеллектуальной системы управления такой ВЭУ. В настоящей

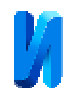

статье представлена методика дистанционного измерения угловой скорости вращения ротора ВЭУ в диапазоне 120-1000 об/мин.

#### **Постановка задачи**

Разработанная дистанционная методика измерения угловой скорости ротора была опробована на примере ВЭУ с вертикальной осью вращения, рассмотренной в работе [7].

Данная ветроэнергетическая установка состоит из статора, представляющего собой осесимметричное полое тело вращения – раструб, нижней направляющей структуры, увеличивающей площадь эффективного сечения используемого потока, и подвижного элемента – ротора, состоящего из восьми лопастей. Необходимо с помощью системы видеонаблюдения и обработки видеопотока определить скорость вращения лопастей ротора, которая может находиться в диапазоне  $120 - 1000$  об/мин (2-17 об/сек), что для данной установки соответствует диапазону скоростей ветра V =1,5 – 10 м/с. Если частота кадров в секунду меньше числа оборотов лопасти в секунду, то однозначное определение скорости вращения невозможно. Поэтому частота кадров камеры должна быть больше частоты вращения лопастей.

Требования к используемой камере следующие: 1) частота кадров более 30 кадров в секунду, эту частоту можно увеличить в несколько раз, уменьшив формат изображения лопасти; 2) матрица: 2.0 МП; 3) формат: 1920x1080 – 1280×720 пикс; 4) угол обзора: 78 °.

Требования к используемому программному обеспечению таковы: 1) частота процессора: 2–3,6 ГГц; 2) число ядер 4–8; 3) емкость оперативной памяти 6–8 ГБ.

# **Синтез алгоритма обработки информации видеопоследовательности, поступающей от камеры**

**Общая структура алгоритма.** Любой метод, применяемый для обработки изображения некоторого объекта, в конкретном случае основывается

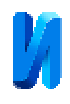

на выделении характерных особенностей этого объекта. Для получения информации с некоторого изображения необходимо провести его предварительную обработку, которая позволит выделить существенные детали и отбросить все остальное, то есть уменьшить избыточную информативность изображения.

При анализе видеопоследовательности ветрогенератора отметим следующую особенность этого изображения: ротор вместе со статором ветрогенератора могут смещаться или вибрировать относительно своего равновесного положения. Поэтому, чтобы исключить влияние этого смещения на результат измерений скорости вращения лопастей, необходимо сначала выделить в каждом кадре видеопотока статор, затем перейти в систему отсчета, движущуюся вместе со статором, чтобы следить за прохождением лопасти ротора некоторой фиксированной области. Изображения каждого кадра видеопотока кодируются в виде двумерных массивов, элементами которых являются значения интенсивности этих изображения. Обработка изображений в общем случае заключается в выполнении какого-либо преобразования указанных двумерных массивов, в результате которого формируется некоторый набор характеристик обработанного изображения.

Алгоритм работы системы цифровой обработки видеоинформации для получения угловой скорости вращения ротора имеет следующие основные этапы: 1) юстировка камеры; 2) выделение в каждом кадре видеопоследовательности статора ветрогенератора, как фрагмента на изображении всей установки; 3) определение в каждом кадре вектора смещения характерных краевых точек статора из их нормального положения; 4) стабилизация изображения ветрогенератора с использованием найденных векторов смещения внутри видеопоследовательности; 5) фиксация моментов времени, когда лопасти ветрогенератора попадают в выделенную область; 6) определение по этим моментам времени скорости вращения лопастей ветрогенератора.

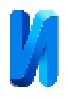

**Выбор характерных признаков изображения и методов предварительной обработки.** В качестве характерных признаков для выделения статора можно взять ее стойки, выделив ее прямые границы, или болты крепления статора. Однако на изображении в кадрах видеопоследовательности они видны недостаточно четко. Более четко видна граница статора ветрогенератора в виде эллипса. Поэтому захват изображения статора будем проводить с помощью захвата фрагмента изображения, соответствующего этому эллипсу.

Для выделения границы статора будем применять стандартные операции обработки цифровой информации: считывание видеопоследовательности, формирование матрицы изображения каждого кадра, получение серого изображения, трансформация серого изображения в бинарное, выделение методом Канни на бинарном изображении контура границы статора [8].

Обработку изображений будем проводить с помощью специальных функций Python [9], некоторые из которых описываются ниже.

**Предварительная обработка изображений на основе пороговой обработки, поиск контуров.** Захват видеопотока с камеры осуществляется функцией cap = cv2.VideoCapture('MP3.MOV'), где 'MP3.MOV' – название видеопоследовательности. На рис. 1 приведен кадр видеоизображения ветрогенератора, поступающий с видеокамеры.

Для уменьшения информационной избыточности изображения, воспользуемся пороговой обработкой этого изображения. В результате такого преобразования отбрасывается ненужная для дальнейшей обработки информация, и в обработанном изображении оставляются только необходимые для опознавания характерные признаки. Перед пороговой обработкой полноцветное изображение превратим в полутоновое с помощью функции gray= cv2.cvtColor(frame, cv2.COLOR\_BGR2GRAY).

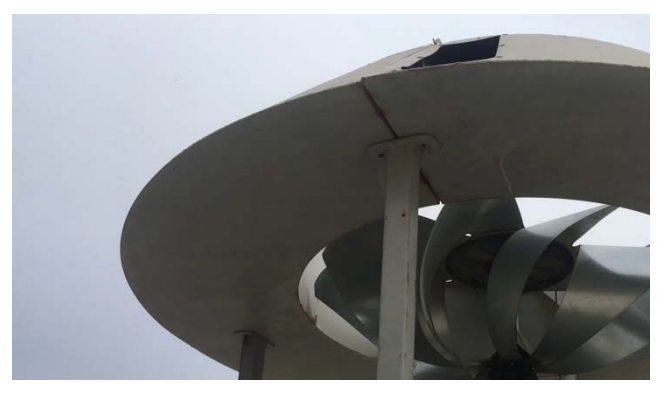

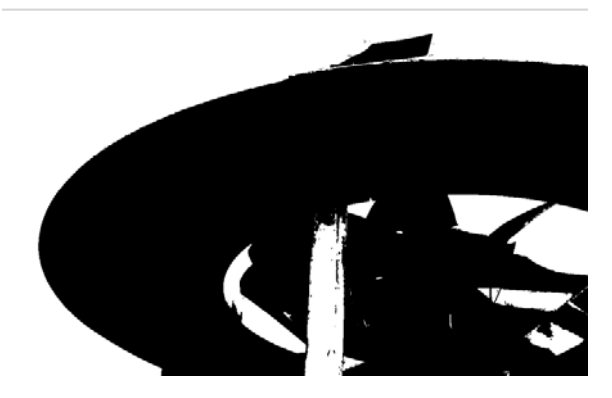

а) Полноцветное изображение ветрогенератора, поступающее с видеокамеры

б) бинаризованное изображение ветрогенератора

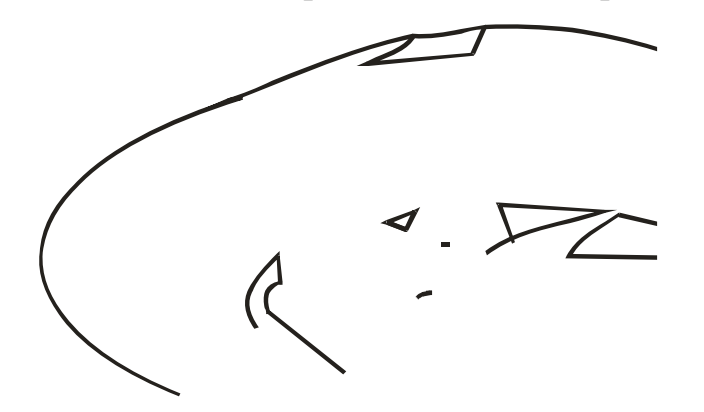

в) контурное изображение после применения фильтра Канни

Рис. 1. Пороговая обработка изображения ВЭУ

К матрице этого изображения применим функцию бинаризации bw=cv2.threshold(gray, 50, 255, cv2.THRESH\_BINARY) с установлением порога 50, который варьируется таким образом, чтобы получить наиболее оптимальное для дальнейшей обработки изображение. Результат бинаризации изображен на рисунке 1, б.

В бинарном изображении должны быть сохранены интересующие нас детали и исключены несущественные особенности, например фон. Для наиболее точного захвата раструба ветрогенератора найдем контур бинарного изображения с помощью функции Canny cn = cv2.Canny(bw, threshold1=700, threshold2=100, apertureSize=3). В результате работы этой функции может быть получен контур, представленный на рисунке 1, в.

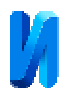

Толщина линии этого контура регулируется. Уменьшая толщину, мы увеличиваем точность обнаружения точек контура. Здесь толщина выбрана так, что после обнаружения точек контура выводится два пикселя.

**Алгоритм захвата контура.** Для юстировки камеры необходимо привязать начало отсчета к статору ветрогенератора. В процессе работы ветрогенератор испытывает вибрации, его корпус может немного смещаться из-за ветровой нагрузки. Поэтому это смещение на изображении статора ветрогенератора необходимо удалить, оставив начало отчета неизменным. Алгоритм

захвата статора изображен на рис. 2. На приведенном изображении создаются неподвижные рамки в виде прямоугольников. Контур статора надвигается на эти рамки справы налево, и с некоторого момента

времени сначала касается

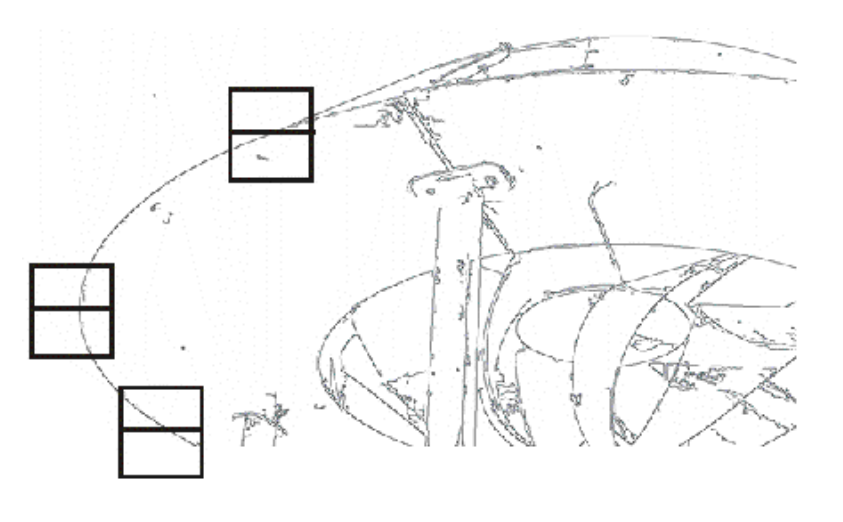

Рис. 2. К алгоритму захвата статора для перехода в её систему координат

стороны рамки, затем его точки попадают внутрь рамки. Зная координаты вертикальных сторон рамок, можно задать начальные и конечные координаты пикселей, в пределах которых происходит сканирование пикселей внутри рамок. Такое сканирование происходит вдоль прямого отрезка, изображенного внутри прямоугольника. Результаты сканирования представлены ниже в таблице 1. Таблица получена после сканирования пикселей верхнего прямоугольника. При сканировании определяется интенсивность пикселей, которая принимает значение 0 или 255. В первом столбце приводятся результаты сканирования внутри прямоугольника в процессе формирования первого кадра. Процесс сканирования происходит при постоянном значении коорди-

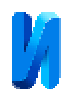

наты y=250. Координата x, приводимая в первом столбце, изменяется от  $x=290$  до  $x=308$ . Из таблицы следует, что при  $x=306$ ,  $x=307$  интенсивность равна 255, при других значениях x интенсивность равна 0. Таким же образом в процессе формирования первого кадра получим координаты второй, третьей точки контура внутри второго и третьего прямоугольника. Во втором столбце дана интенсивность пикселей при формировании второго кадра. Видно, что в этот момент координаты с интенсивностью 255 сдвинулись, и стали равными x=304, x=305. По вычисленным в каждый момент времени точкам эллипса, можно записать уравнение этого эллипса, и определить смещение статора, которое возникает в процессе работы ветрогенератора. Выясним, сколько нужно выбрать точек, чтобы по их координатам записать уравнение эллипса.

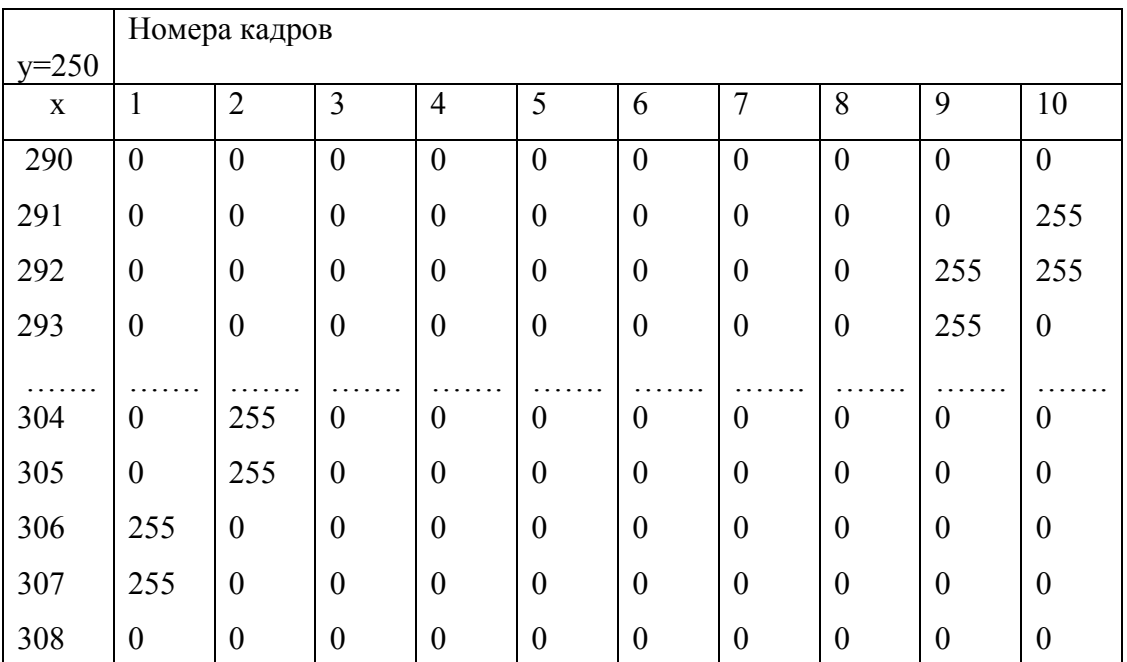

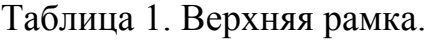

Исходим из уравнения эллипса:

$$
\frac{(x-x_0)^2}{a^2} + \frac{(y-y_0)^2}{b^2} = 1,
$$

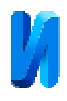

где  $x_0$ ,  $y_0$  – координаты его центра. В этом уравнении четыре неизвестных, поэтому запись уравнения эллипса возможна по 4-м и более точкам. Но нахождение уравнения эллипса можно упростить. Возьмем две пары точек контура <sup>1</sup>*x y*, <sup>+</sup> , 1*x y*, <sup>−</sup> и <sup>1</sup> *x y*, <sup>+</sup> , 1 *x y*, <sup>−</sup> , расположенных зеркально относительно горизонтальной и вертикальной осей симметрии эллипса, соответственно. Тогда координаты центра по вертикали и горизонтали соответственно равны:

$$
x_0 = (x_+ + x_-)/2
$$
,  $y_0 = (y_+ + y_-)/2$ .

Для нахождения остальных двух неизвестных удобно перейти в систему отсчета с началом в центре эллипса.

$$
\frac{x^2}{a^2} + \frac{y^2}{b^2} = 1.
$$
 (1)

Возьмем две произвольные точки контура  $x_1, y_1, x_2, y_2$ . Подставив эти координаты в уравнение эллипса, получим

$$
\frac{x_1^2}{a^2} + \frac{y_1^2}{b^2} = 1, \qquad \frac{x_2^2}{a^2} + \frac{y_2^2}{b^2} = 1.
$$

Считая *а*, *b* неизвестными, найдем эти параметры. Вычтем из первого уравнения второе, и выразим из полученной формулы отношение *b* к *а*, в результате имеем

$$
\frac{b^2}{a^2} = \frac{y_1^2 - y_2^2}{x_2^2 - x_1^2} \tag{2}
$$

Из этого соотношения получим эксцентриситет эллипса [10]:

$$
\varepsilon = \frac{c}{a} = \sqrt{1 - \frac{y_1^2 - y_2^2}{x_2^2 - x_1^2}},
$$

где  $c = \sqrt{a^2 - b^2}\;$  – линейный эксцентриситет. Переписав уравнение эллипса в виде

$$
\frac{x_1^2}{a^2} + \frac{y_1^2}{a^2 - c^2} = 1
$$

найдем сначала параметр *а*, а потом таким же образом *b*:

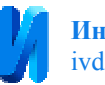

 $a = \sqrt{x_1^2 + y_1^2/(1-\epsilon^2)}, \quad b = \sqrt{x_1^2/(1+\epsilon^2 a^2/b^2)} + y_1^2$ .

Рассчитанные координаты центра эллипса и его параметры *а*, *b* необходимы для юстировки комплексной системы измерений. Если координаты центра эллипса и его параметры *а*, *b* изменились, то нужно выбрать такое положение видеокамеры, чтобы эти параметры совпали с параметрами, рассчитанными при юстировке.

В процессе работы ветрогенератора под действием ветра кожух ветрогенератора смещается и испытывает вибрации. Если эти смещения невелики, то они автоматически устраняются путем смещения всего кадра так, чтобы координаты центра эллипса раструба приняли такое же значение, как после юстировки.

#### **Расчет угловой скорости вращения ротора**

Следующим этапом после фиксации положения характерных краевых точек статора является расчет угловой скорости лопастей ветрогенератора. На рис. 3 приводится бинарное изображение лопастей, вырезанное из стаби-

лизированного изображения статора. Прямоугольником выделена область, в которую попадает лопасть. В момент прохождения лопасти этой области интенсивность изображения изменяется от минимального значения до максимального, а после

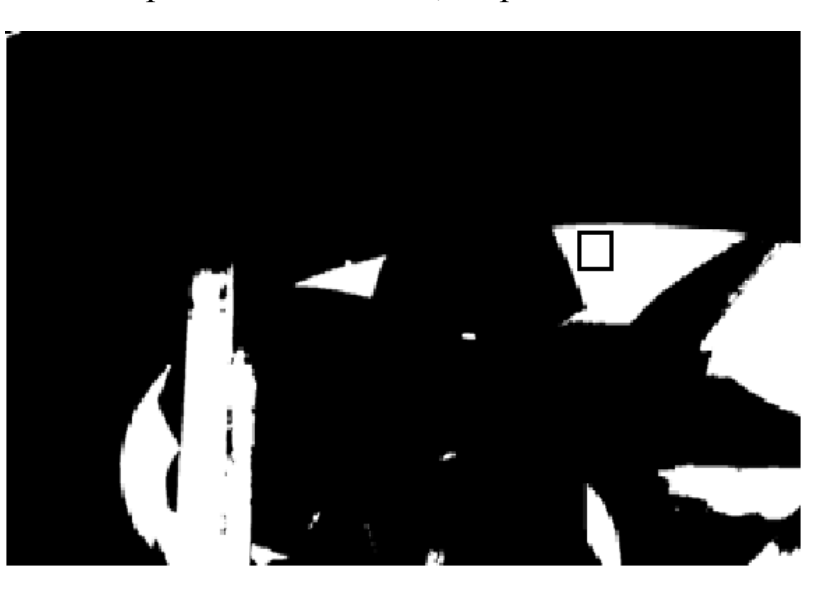

Рис. 3. Бинарное изображение со стабилизированным положением эллипса статора

выхода лопасти из области опять до минимального.

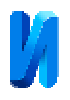

В таблице 2 приведены результаты обработки бинарного изображения в прямоугольной области. Во втором столбце дано текущее время. В третьем – интенсивность, которая возникает при сканировании выбранной строки в этой области. Анализируя значения второго и третьего столбца, отметим, что время прохождения прямоугольной области в разные моменты различно. Поэтому определяется среднее время, когда центр лопасти оказывается в центре прямоугольной области. Среднее время занесено в четвертый столбец. Число лопастей ветрогенератора *n=*8. По разности времен (столбец 5) появления лопасти в прямоугольной области находится период (столбец 6) вращения одной лопасти:

$$
T = n\Delta t = 8 \times 0.105 = 0.84 c.
$$

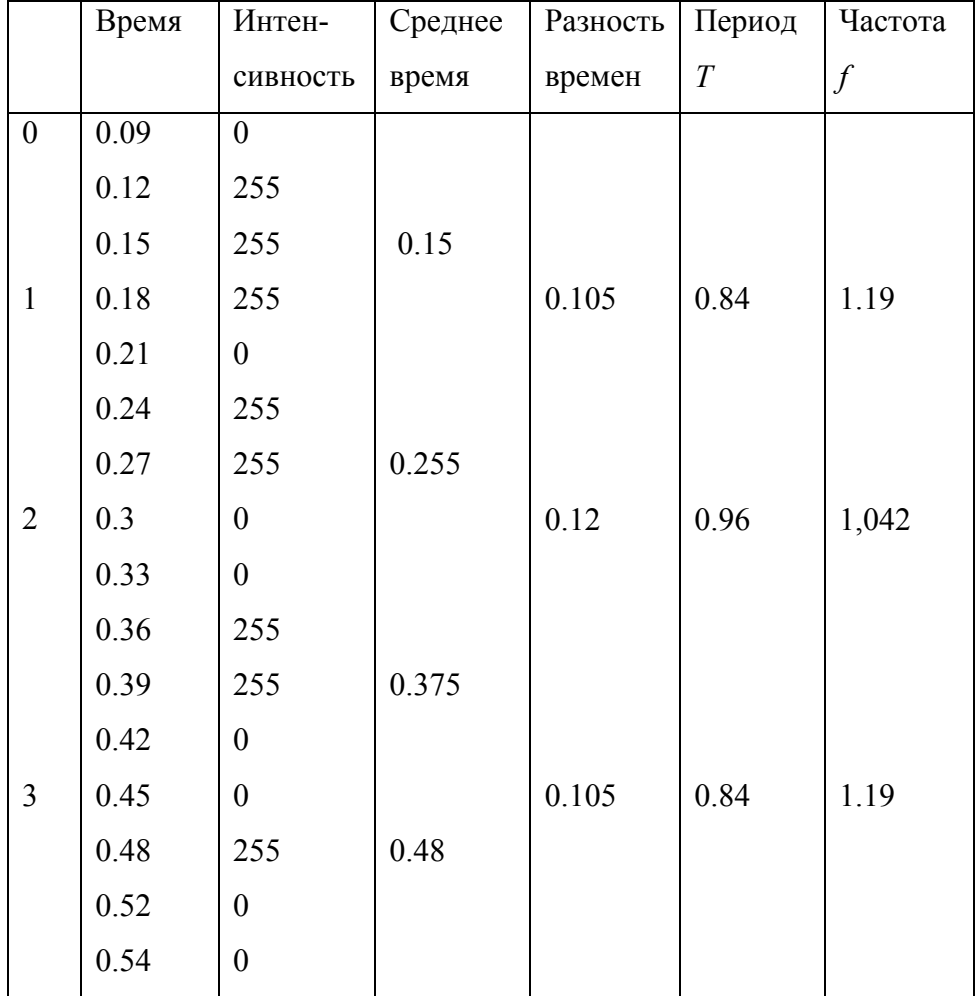

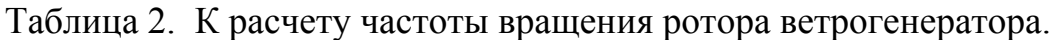

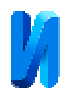

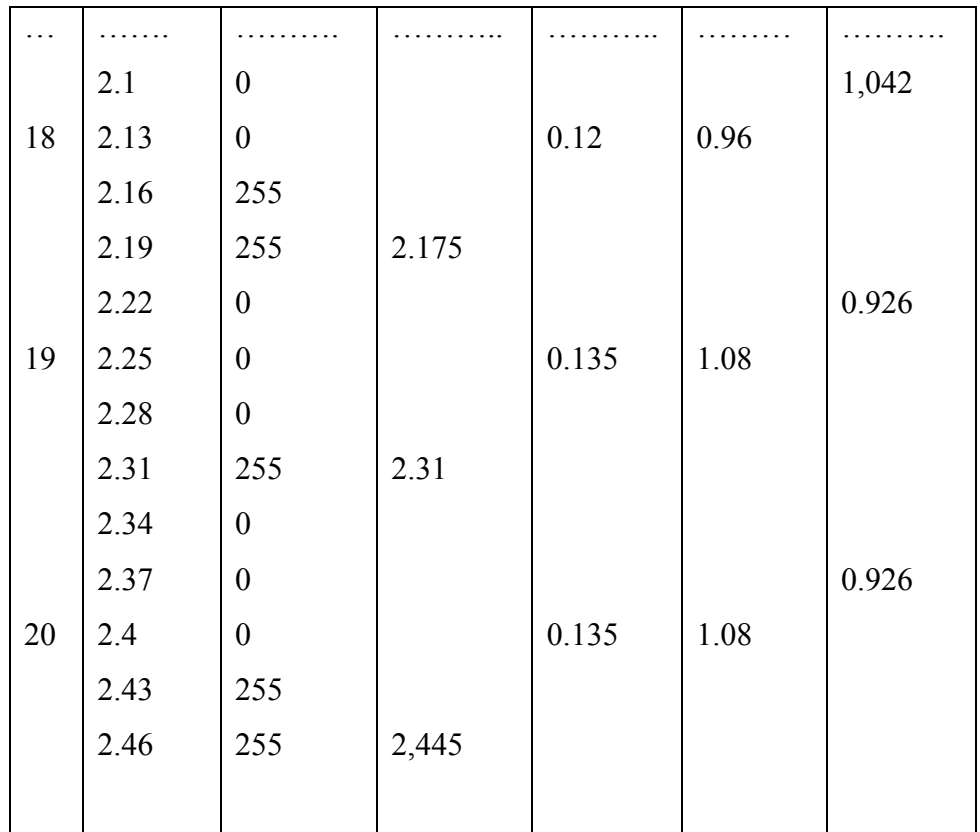

Для большей точности проведем подряд 20 измерений и найдем среднюю частоту вращения:

$$
\overline{f} = \sum_{k=1}^{20} f_k / 20 = 1.12 \,\mathrm{c}^{-1} \,. \tag{3}
$$

Ниже приведен график зависимости угловой скорости от времени

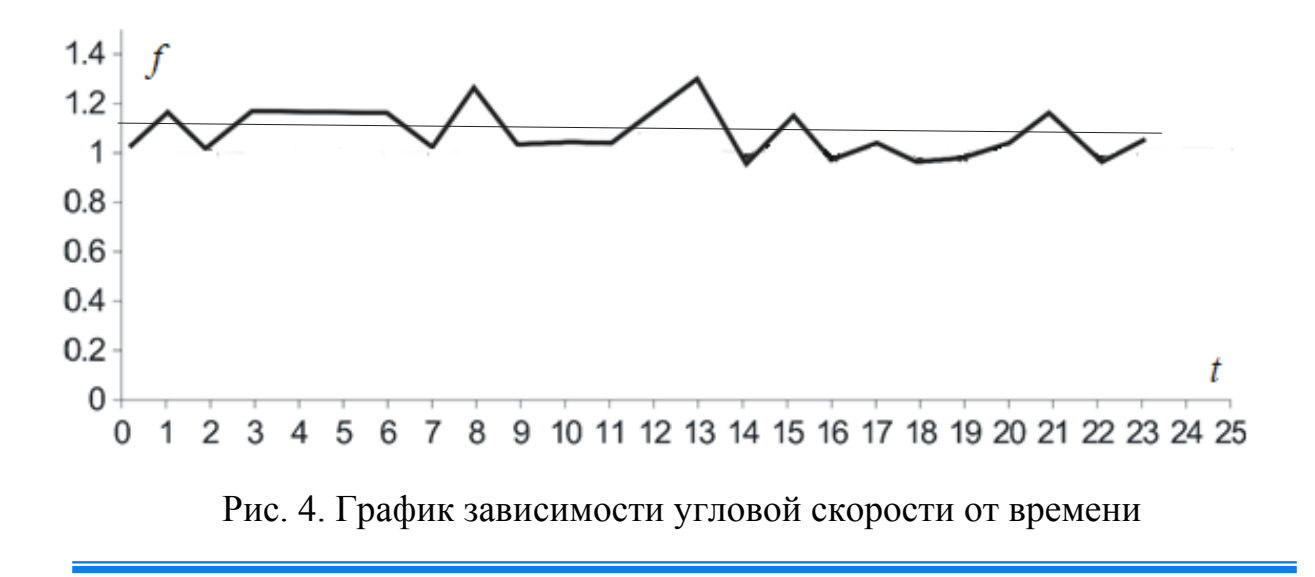

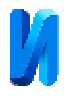

Оценим погрешность Δ*f* измерения частоты вращения лопастей. Измерение частоты вращения *f* лопастей ветрогенератора возможно лишь при условии, что частота кадров видеокамеры больше частоты вращения лопастей  $f_k > f$ . В противном случае возникает неоднозначность такого измерения. Очевидно также, что чем больше частота кадров, тем меньше погрешность измерения.

Предполагаем, что отношение частоты кадров к частоте вращения лопастей

$$
q = \frac{\Omega}{\omega} = N + \Delta q \tag{4}
$$

не является рациональным числом, где *N* – целое число, Δ*q* – дробная часть *q*. Частоту вращения лопастей при известной частоте кадров найдем по формуле

$$
\omega = \frac{\Omega}{N + \Delta q} \approx \frac{\Omega}{N} - \frac{\Delta q}{N^2} \Omega.
$$

Так как  $\Delta q < 1$ , то погрешность измерения частоты вращения лопастей равна

$$
\Delta \omega = \Omega / N^2 \approx \omega / N. \tag{5}
$$

Таким образом, для определения частоты вращения лопастей необходимо найти кратность *N* частоты кадров к частоте вращения лопастей. Формула (5) дает теоретически достижимую погрешность. Например, если частота вращения лопастей равна 3 *с*<sup>−1</sup>, то при частоте кадров 30 *с*<sup>−1</sup> погрешность измерения равна 0,3 *с*<sup>−1</sup>.

Однако такой подход при измерении частоты вращения не учитывает влияние на погрешность измерения размера пикселя. Из таблицы 2 видно, что когда размер пикселя соизмерим с размером маркера, то в разные моменты измерения число пикселей, определяющих размер маркера различно. Поэтому для нахождения периода и частоты вращения лопастей приходится усреднять данные таблицы.

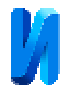

При обработке значений таблицы 2 выше найдено среднее арифметическое  $\bar{f} = 1.12 \text{ c}^{-1}$  частоты вращения лопастей. Для нахождения погрешности частоты вращения воспользуемся методом Стьюдента:  $\Delta f = t_{\alpha} S_t$ , где  $t_{\alpha}$  - коэффициент Стьюдента [10],

$$
S_t = \sqrt{\frac{\sum_{k=1}^{n} (\overline{f} - f_k)}{n(n-1)}}
$$

– среднеквадратичная ошибка среднего арифметического. Для числа измерений *n*=20 среднеквадратичная ошибка равна  $S<sub>t</sub>$  =0.0225. Коэффициент Стьюдента для такого числа измерений  $t_{\alpha} = 1.729$ . В результате для погрешности измерения частоты вращения лопастей найдем  $\Delta f = 0.039 \approx 0.04 \text{ c}^{-1}$ . Окончательно результат измерения частоты вращения лопастей запишем в виде

$$
f = (1.12 \pm 0.04) \,\mathrm{c}^{-1}.
$$

Полученный результат имеет смысл, если изменение частоты за время усреднения частоты вращения лопастей соизмеримо с погрешностью. Из этого замечания можно найти максимальную величину ускорения лопастей. Так как время 20 измерений равно <sup>Δ</sup>*t* = 2.46 с , то рассчитанная выше погрешность имеет смысл, если максимальное ускорение не более

$$
\varepsilon_m = 2\Delta f / \Delta t = 0.033 \,\mathrm{c}^{-2}.
$$

#### **Заключение**

Предложенный способ измерения угловой скорости может найти широкое применение в различных технических устройствах. Основное достоинство такого способа измерения – это измерение нужных параметров на расстоянии, дистанционно. Причем возможно измерять угловую скорость не на одном устройстве, а на группе компактно расположенных устройств. Для этого достаточно запрограммировать поворот цифровой камеры таким обра-

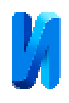

зом, чтобы ее объектив поочередно наводился на вращающиеся части этих устройств.

Преимущество предложенного способа измерения угловой скорости также в том, что его можно использовать для измерения нужных параметров и у подвижных объектов. Для этого необходимо провести захват этого объекта, выделение его на внешнем фоне, и перейти в систему отсчета, которая движется вместе с ним. После этого на вращающейся части рассматриваемого объекта необходимо выделить достаточно малого размера маркер, и следить с какой частотой этот маркер появляется в некоторой неподвижной относительно объекта области, размер которой соизмерим с размером маркера. Зная частоту появления маркера в заданной области, можно определить частоту вращения технического устройства.

#### **Литература**

1. Ghasemi M. H., Korayem A. H., Nekoo S. R. and Korayem M. H. Improvement of position measurement for 6R robot using magnetic encoder AS5045. Journal of Computational and Applied Research in Mechanical and Engineering. 2017. Vol. 6. № 1. Pp. 11-20.

2. Simpkins A. and Todorov E. "Position estimation and control of compact BLDC motors based on analog linear halleffect sensors," in Proceedings American Control Conference. 2010. Pp. 1948-1955.

3. Лебедева М.А., Идиятуллина Э.Ф., Чухлатый М.С., Набоков А.В. Целесообразность применения возобновляемых источников энергии на промышленных предприятиях // Инженерный вестник Дона. 2019. №9. URL: ivdon.ru/ru/magazine/archive/n9y2019/6189.

4. Обухов С. Г. Метод моделирования механических характеристик ветротурбин малой мощности. Ветроэнергетика. Томск: Изд-во ТПУ, 2011. 142 с.

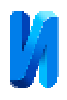

5. Яковлев А. И., Затучная М. А. Аэродинамический расчет ветротурбин пропеллерного типа. Харьков: Нац. аэрокосмический ун-т «Харьк. авиац. ин-т», 2001. 78 с.

6. Костюков В.А., Шевченко В.А. Особенности электромеханического управления комплексной силовой энергетической установкой с ветропреобразовательным устройством вихревого типа // Инженерный вестник Дона, 2018, №4 URL: ivdon.ru/ru/magazine/archive/n4y2018/5299.

7. Kostjukov V.A., Medvedev M.Y., Poluyanovich N.K., Dubyago M.N., D.I. Bulanovich, D.D. Pavlenko." Control law synthesis of the wind-driven powerplant with variable geometry". 2019. EAI Endorsed Transactions on Energy Web. Pp. 125-130.

 8. Шапиро Л., Стокман Дж. Компьютерное зрение. Пер. с англ. Москва: БИНОМ. Лаборатория знаний, 2006. 752 с.

 9. Mordvintsev A. & Abid K. OpenCV-Python Tutorials // Documentation Release 1: [сайт]. [2017]. URL:readthedocs.org/projects/opencv-pythontutroals/downloads/pdf/latest.

10. Бронштейн И.Н., Семендяев К.А. Справочник по математике для инженеров и учащихся втузов. 13-е изд., исправленное. М.: Наука, гл. ред. физ.-мат. лит., 1986. 544 с.

### **References**

1. Ghasemi M. H., Korayem A. H., Nekoo S. R. and Korayem M. H. Journal of Computational and Applied Research in Mechanical and Engineering. 2017. Vol. 6. № 1. Pp. 11-20.

2. Simpkins A. and Todorov E. Proceedings American Control Conference. 2010. Pp. 1948-1955.

3. Lebedeva M.A., Idiyatullina E.F., Chukhlaty M.S., Nabokov A.V. Inzhenernyj vestnik Dona. 2019. No9. URL:ivdon.ru/ru/magazine/archive/n9y2019/6189.

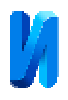

4. Obukhov S.G. Metod modelirovaniya mekhanicheskikh kharakteristik vetroturbin maloy moshchnosti [A method for modeling the mechanical characteristics of low power wind turbines]. Wind power. 2011. No1. Tomsk: TPU Publishing House. 142 p.

5. Yakovlev A.I., Zatuchnaya M.A. Aerodinamicheskiy raschet vetroturbin propellernogo tipa [Aerodynamic calculation of propeller-type wind turbines], Kharkov: Nat. Aerospace University "Khark. Aviation Institute. 2001. 78 p.

6. Костюков В.А., Шевченко В.А. Inzhenernyj vestnik Dona. 2018. №4 URL: ivdon.ru/ru/magazine/archive/n4y2018/5299.

7. Kostjukov V.A., Medvedev M.Y., Poluyanovich N.K., Dubyago M.N., Bulanovich D.I., Pavlenko D.D. 2019. EAI Endorsed Transactions on Energy Web. Pp. 125-130.

 8. Shapiro L.G., Stockman J.S. Computer Vision. Prentice Hall, 2001. Pp. 580.

 9. Mordvintsev A. & Abid K. OpenCV-Python Tutorials. Documentation Release 1. [2017]. URL:readthedocs.org/projects/opency-pythontutroals/downloads/pdf/latest.

 10. Bronstein I.N., Semendyaev K.A. Spravochnik po matematike dlya inzhenerov i uchashchikhsya vtuzov [Math reference for engineers and students of technical colleges]. 13th ed., Revised. M.: Science, ch. ed. Phys.-Math. lit. 1986. 544 p.